# **Time Sync Overview**

O O

0000

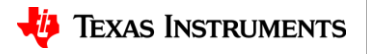

 $\circ$ 

1

### **Agenda**

- What is Time Sync?
- Time Sync supported features
- Time Sync not supported features
- Time Sync stack diagram
	- PTP stack to application layer
	- Time Sync HAL to PTP stack layer
	- APIs from Low level driver layer
- Time Sync PTP Sequence diagram
- Multi-core Time-synchronization design

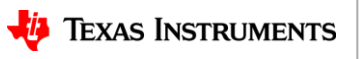

## **What is Time Sync?**

- Time Sync is a PDK transport library developed to provide uniform IP abstracted PTP support to CPSW & ICSS IPs.
- Time Sync library utilizes hardware timestamping provided by CPTS(CPSW) or IEP(ICSS) to enable time synchronization with better accuracy
- Time Sync library consists of two parts:
	- Time Sync HAL
	- Time Sync Protocol (PTP)

#### **Time Sync HAL:**

- HAL provides an uniform API to the protocol layer by abstracting CPSW and EMAC APIs
- HAL provides Timer and PTP frame transmission/reception APIs

#### **Time Sync Protocol:**

• Protocol layer implements TI-RTOS based PTP stack with generic time sync capabilities

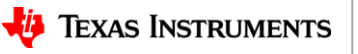

3

## **Time Sync supported features**

#### • **Configurations expected from application:**

- Device configurations: Master/Boundary/Transparent/Ordinary slave
- Step-mode configuration: Two-step
- Network protocol: IEEE802.3.
- Delay mechanism: P2P
- PPS configuration

#### • **APIs expected from Low-level network driver:**

- DMA APIs:
	- Tx & Rx packet submit/retrieve functions
	- Tx & Rx event notify
- Hardware timer functions:
	- Get Tx/Rx timestamp
	- Get time, Set time
	- Periodic pulse
	- Set compensation (PPM)

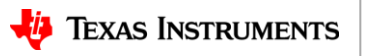

### **Time Sync not supported features**

- Best Master Clock algorithm
	- Currently, the first announce message sender is assumed as master
- PTP management frame handling
- IPv4/ IPv6 PTP frame handling
- Not tested on CPSW2G, AM3xxx/AM4xxx/AM5xxx platforms

# **Time Sync stack diagram**

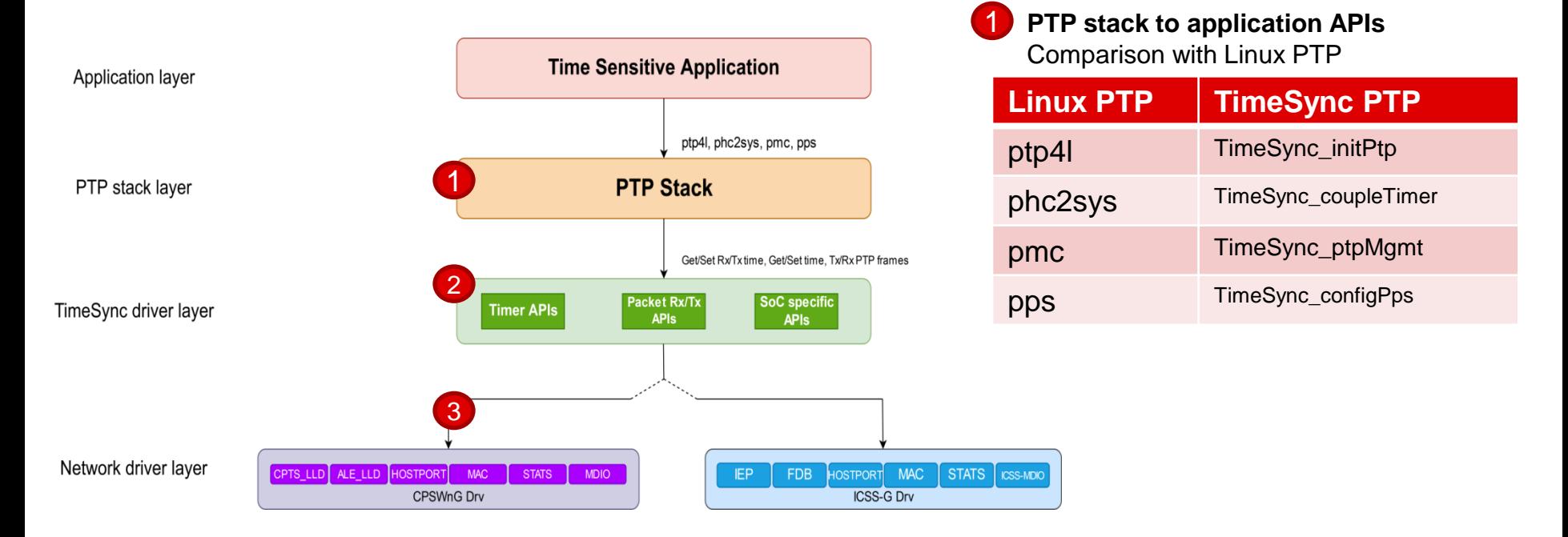

**TimeSync driver layer** refers to Time sync HAL abstracting underlying network driver layer

**TEXAS INSTRUMENTS** 

6

# **APIs to PTP stack layer**

Timer APIs hTimeSync = TimeSync\_open(&timeSyncConfig)

- TimeSync\_getTxTimestamp(hTimeSync, txFrameType, txPort, seqId, &nanoseconds, &seconds)
- TimeSync\_getRxTimestamp(hTimeSync, rxFrameType, rxPort,seqId, &nanoseconds, &seconds)
- TimeSync\_getCurrentTime(hTimeSync, &nanoseconds, &seconds)
- TimeSync\_setClockTime(hTimeSync, nanoseconds, seconds)
- TimeSync\_adjTimeSlowComp(hTimeSync, adjOffset, interval)

#### Packet Tx/Rx APIs APIs

- TimeSync\_getPtpFrame(hTimeSync, &buff, &size, &portNum)
- TimeSync\_sendPtpFrame(hTimeSync, &buff, size, portNum)

### SoC/ Use case specific APIs

For AM335x & AM437x

• TimeSync\_ecapEdmaConfig(ecapEdmaConfig)

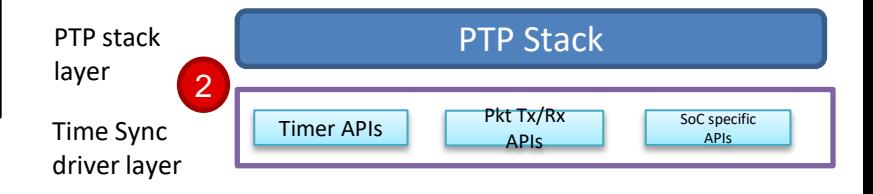

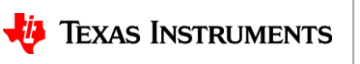

### **APIs from Low level driver layer**

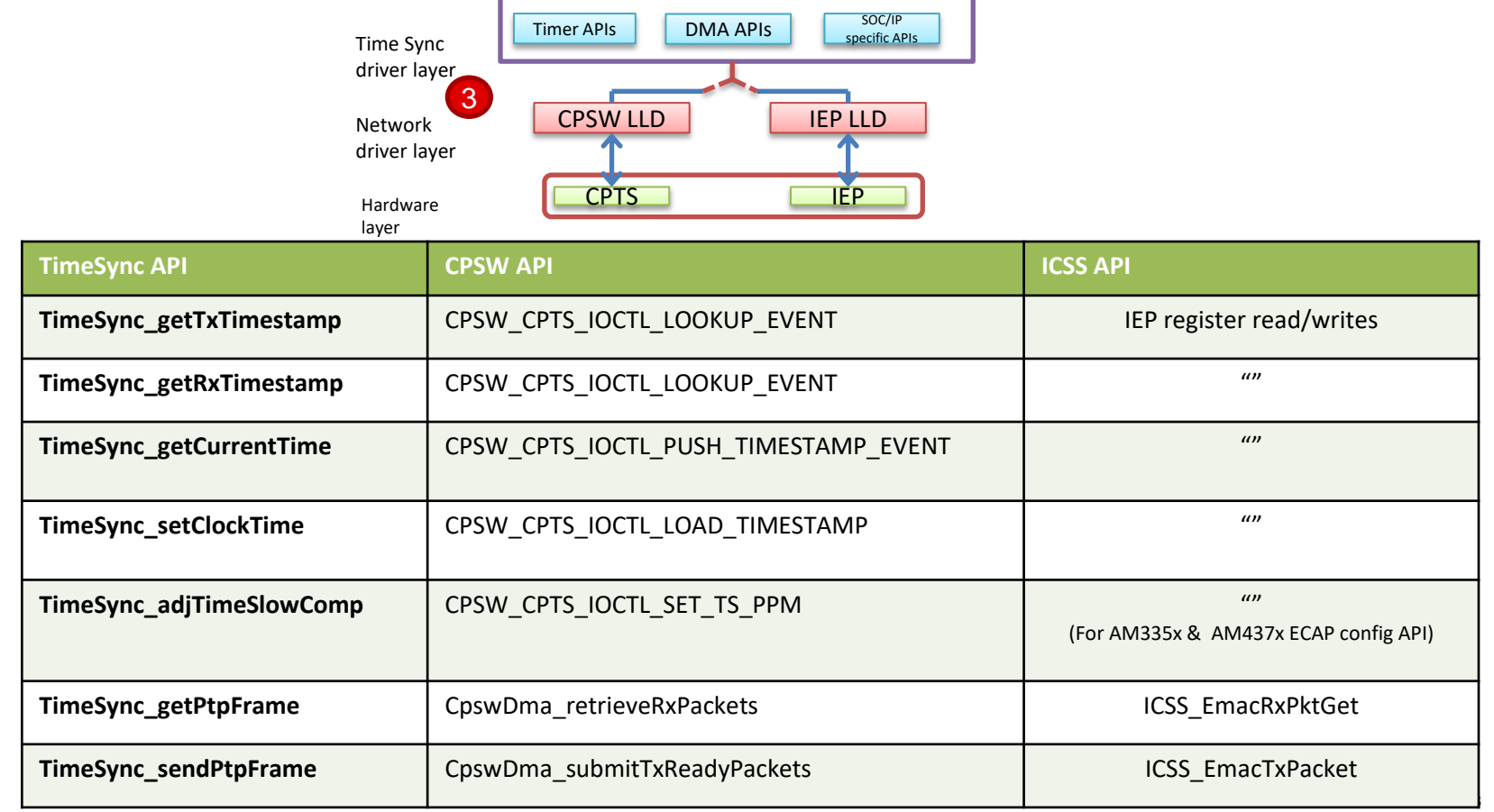

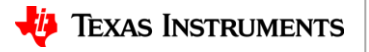

### **Time Sync Configuration (parameters from PTP to HAL)**

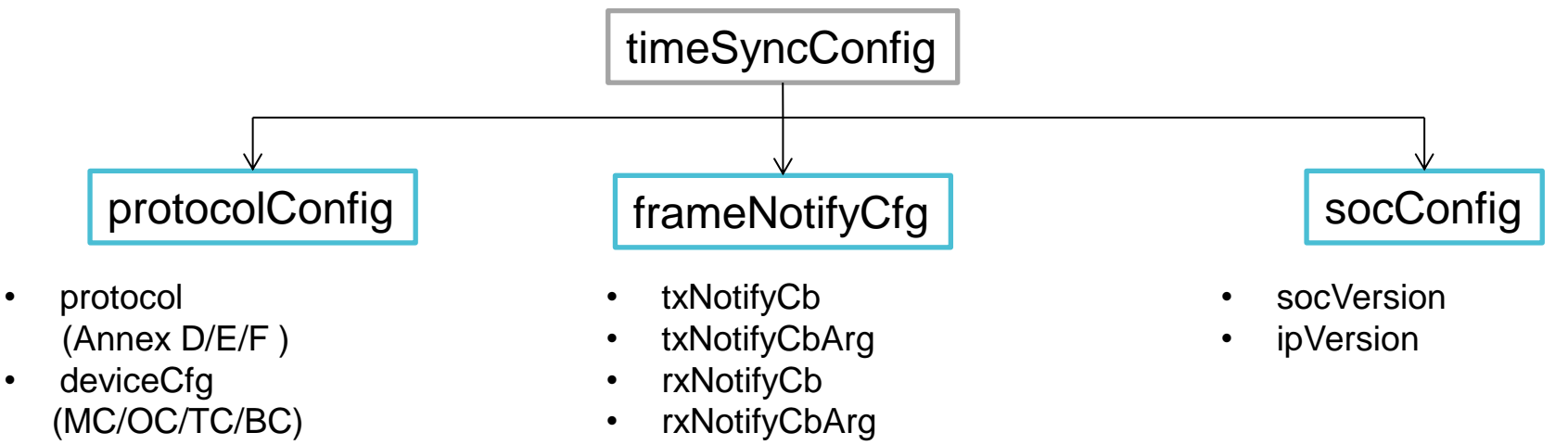

- StepMode
- VLAN Configuration
- PPS configuration (PPS: interval, callback function)
- Port mask

**TEXAS INSTRUMENTS** 

### **Sequence diagram**

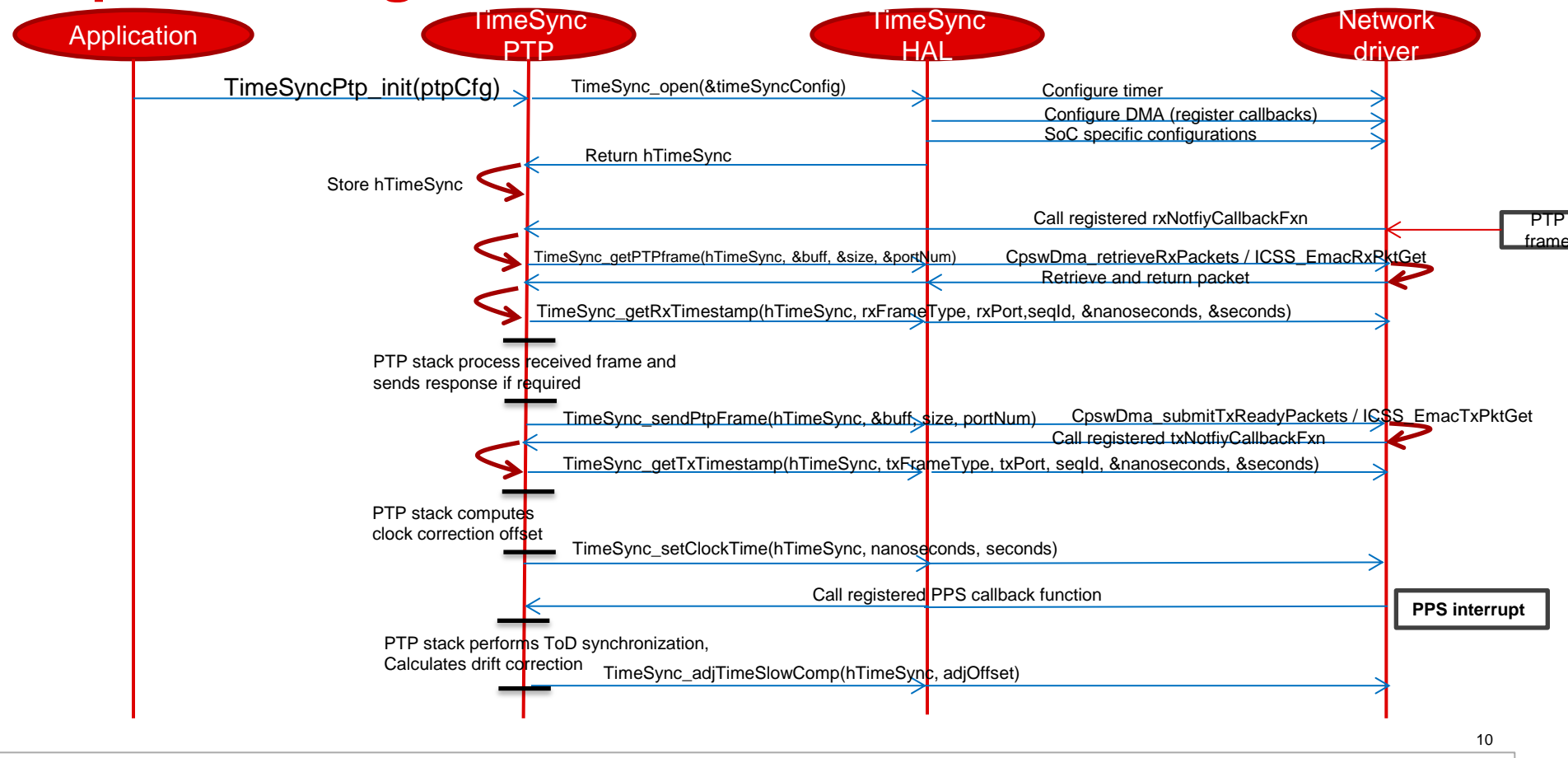

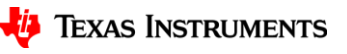

#### **Multi – core Time Synchronization (similar to phc2sys in Linux)**

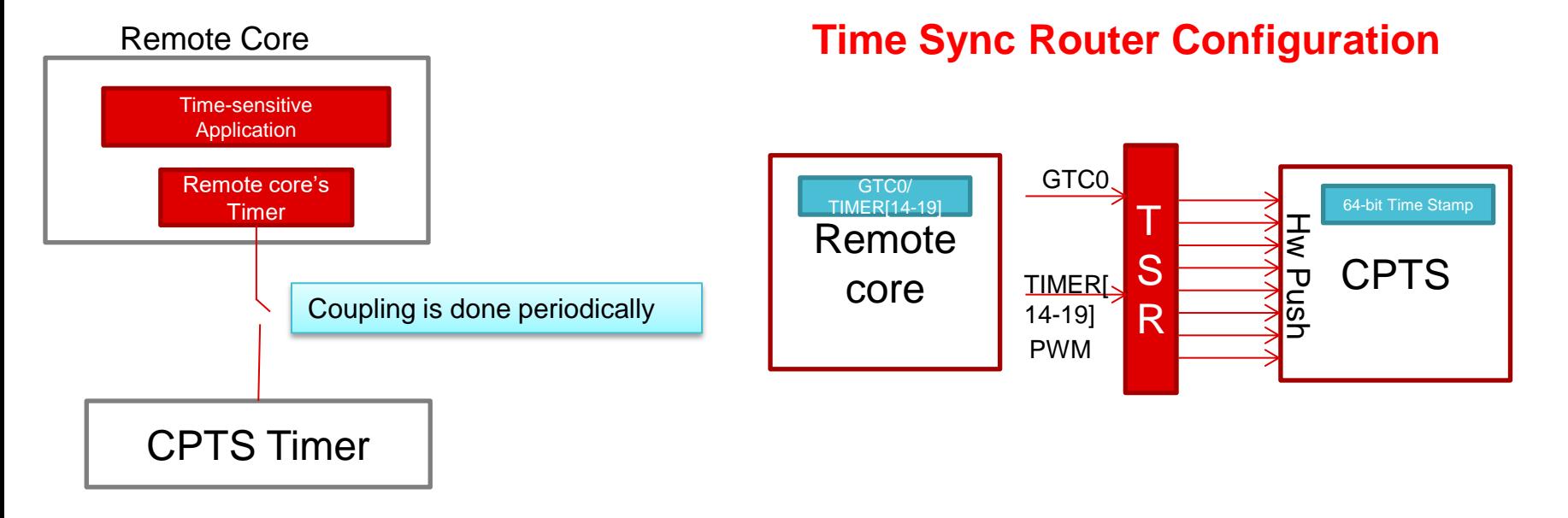

- Coupling between remote core's timer and CPTS timer is done through Hardware push events of CPTS and Time Sync Router(TSR).
- With this a linear relation is established between CPTS & remote timer.
- Once the relation is established, remote core can independently use this coupled timer.

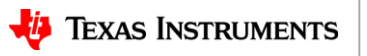

#### **Multi – core Time Synchronization (similar to phc2sys in Linux)**

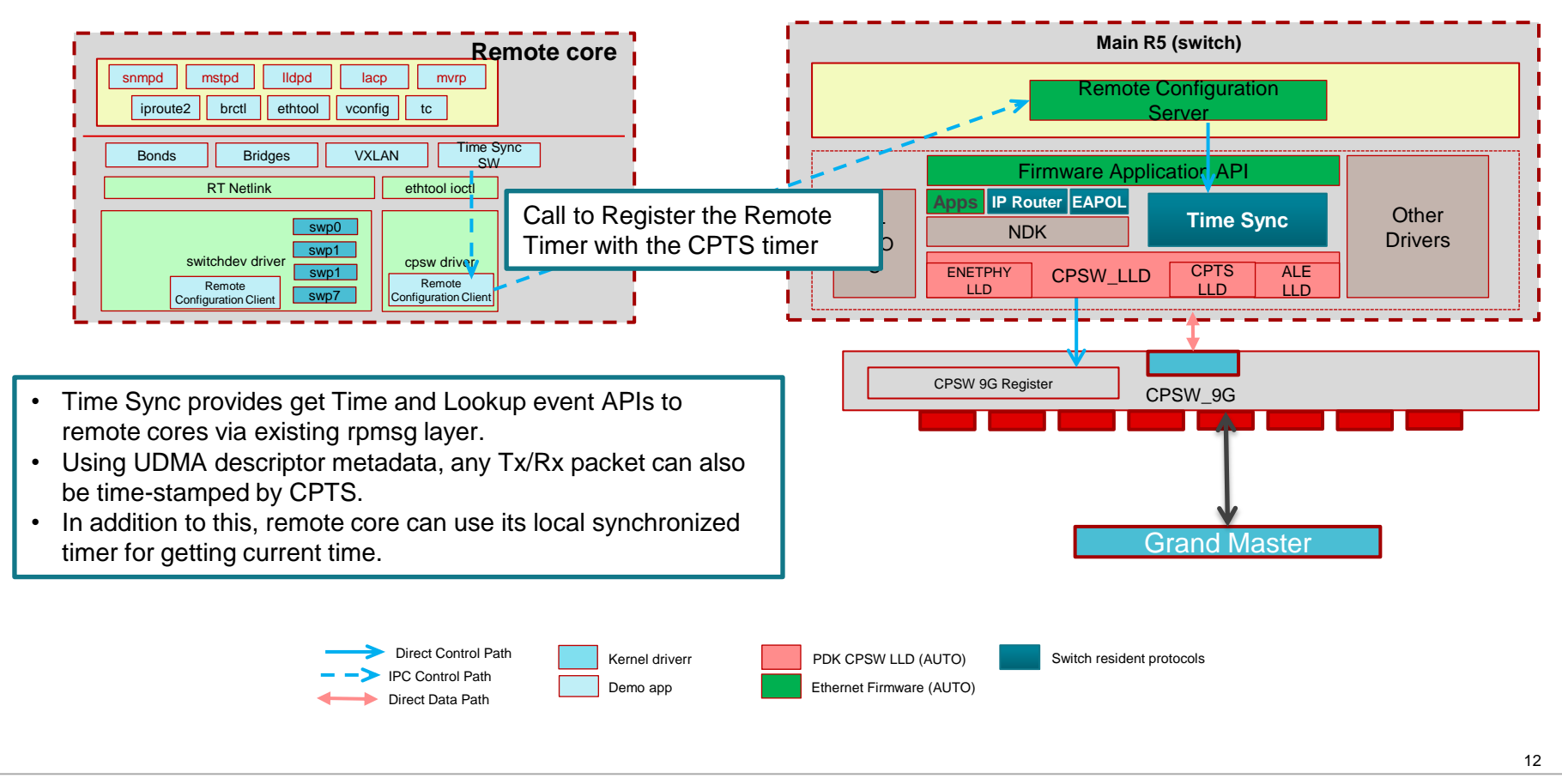

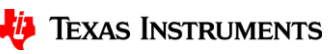

### **Multi – core Time Synchronization sequence**

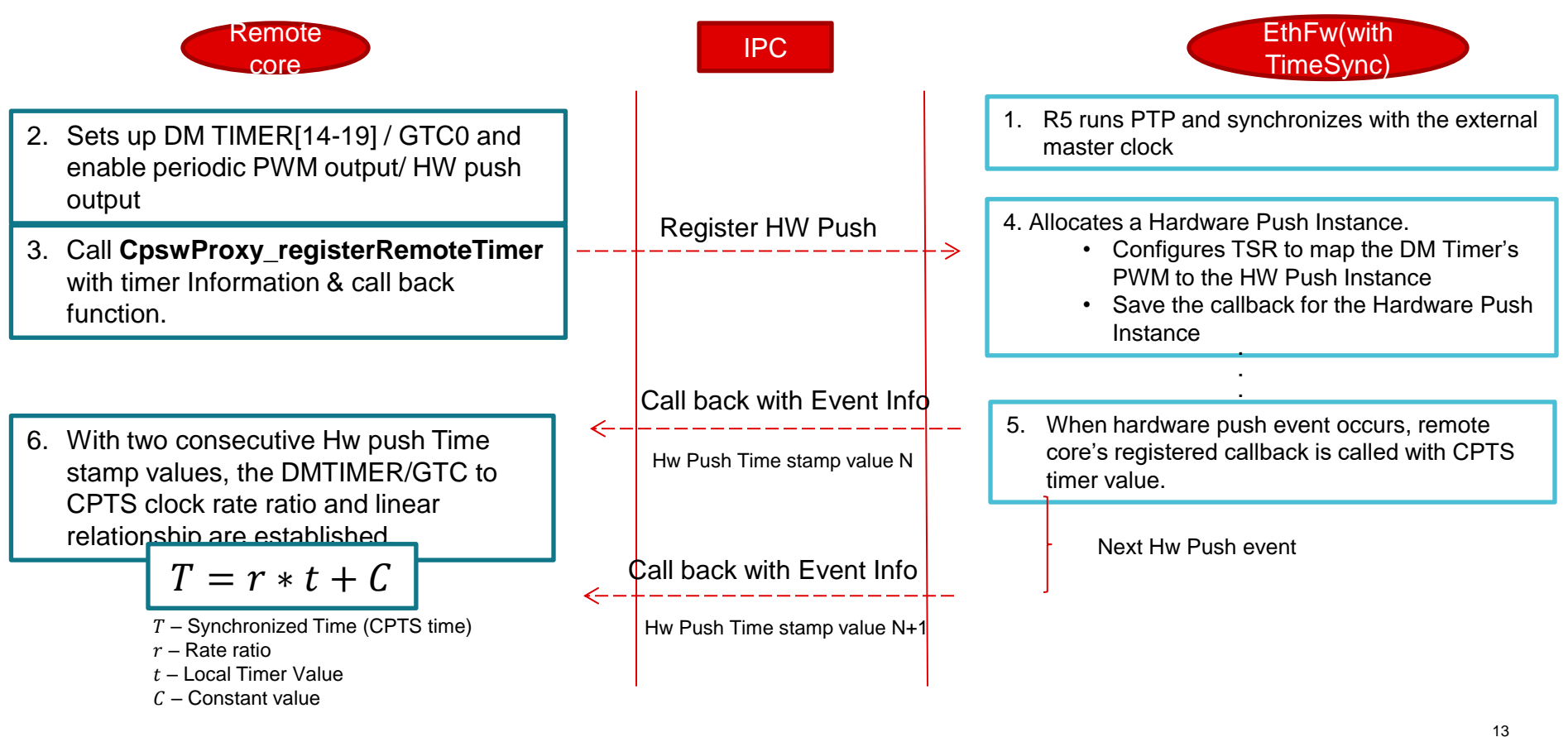

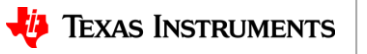

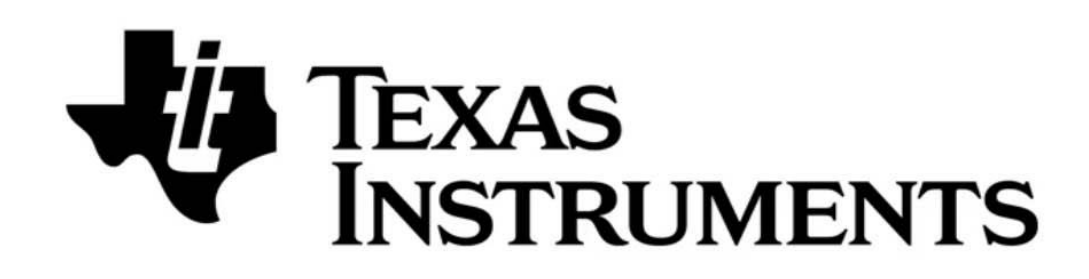

© Copyright 2020 Texas Instruments Incorporated. All rights reserved.

This material is provided strictly "as-is," for informational purposes only, and without any warranty. Use of this material is subject to TI's **Terms of Use**, viewable at TI.com

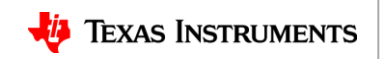